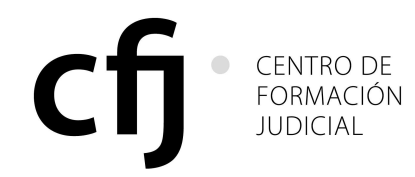

# **RES. CACFJ N°: 031/2008**

## Buenos Aires, 9 de junio de 2008.

## VISTO:

La Disposición SE-CFJ CMCABA Nº 22/2008, que dispone el auspicio de la realización de la "Iº Jornada de Tributación Provincial y Municipal de la Facultad de Derecho de la Universidad de Buenos Aires" y,

#### **CONSIDERANDO:**

Que la trayectoria y reconocimiento de los organizadores y los temas a desarrollarse en dicha actividad son valiosos para la formación y capacitación judicial, argumentan la necesidad de brindarle su auspicio.

Que el Secretario Ejecutivo del Centro de Formación Judicial dictó la Disposición SE - CFJ Nº 22/08, en la que auspicia la realización de la "Iº Jornada de Tributación Provincial y Municipal de la Facultad de Derecho de la Universidad de Buenos Aires", ad referendum de lo que resuelva oportunamente este Consejo Académico.

Toda vez que los argumentos esgrimidos son razonables, corresponde ratificar la Disposición SE - CFJ Nº 22/08.

Por ello,

## EL CONSEJO ACADÉMICO DEL CENTRO DE FORMACIÓN JUDICIAL DE LA CIUDAD AUTÓNOMA DE BUENOS AIRES **RESUELVE:**

Art. 1º: Ratifícase la Disposición SE-CFJ CMCABA Nº 22/2008.

Art. 2º: Regístrese, comuníquese al Consejo de la Magistratura, hágase saber al Consejo de la Magistratura de la Ciudad Autónoma de Buenos aires, a la institución referida; publíquese en el Boletín Oficial y en la página web del Poder Judicial de la Ciudad Autónoma de Buenos Aires y, oportunamente, archívese.

## **RES. CACFJ N°: 031/2008**

Laura C. Musa

Jorge A. Franza

José O. Casás

**Gonzalo S. Rua**